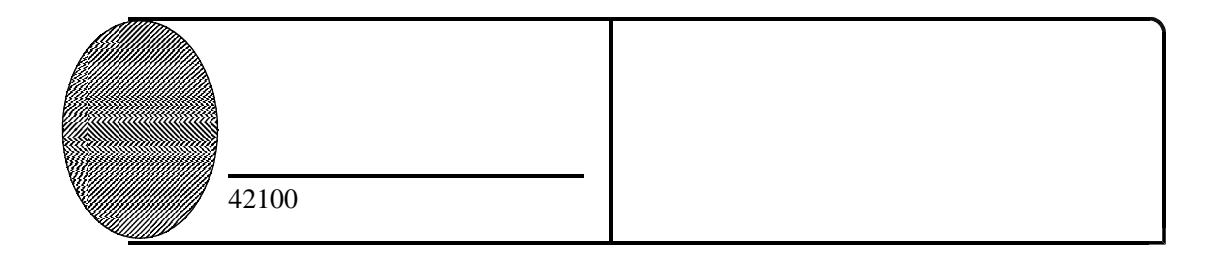

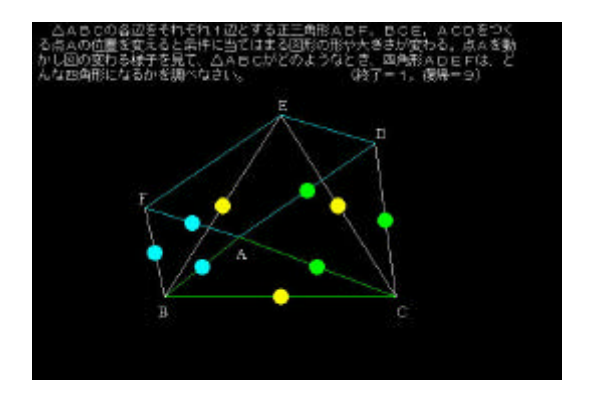

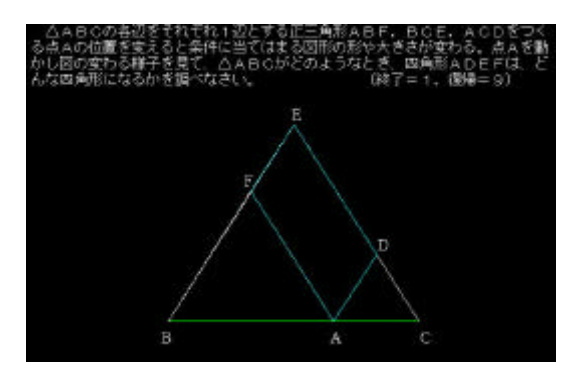

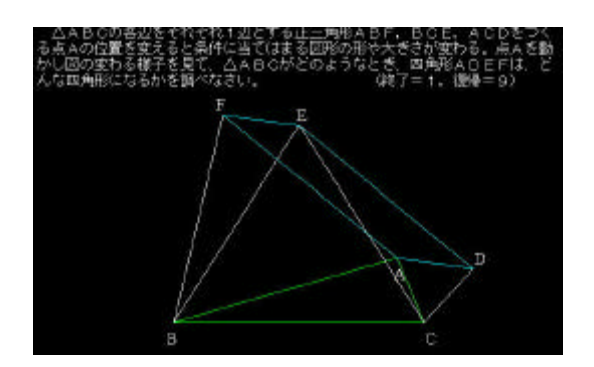

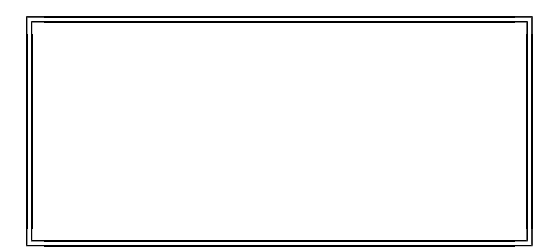

 $(BE+EC=BF+FA+AD+DC)$ 

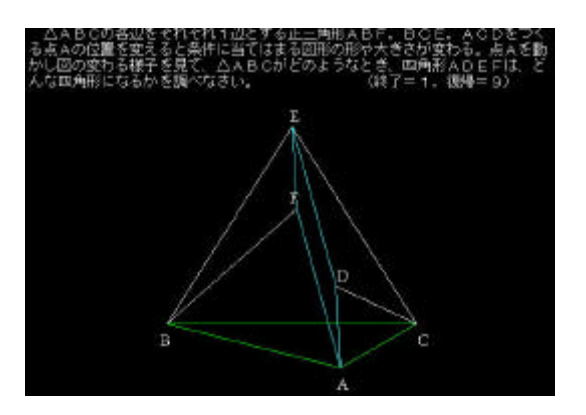

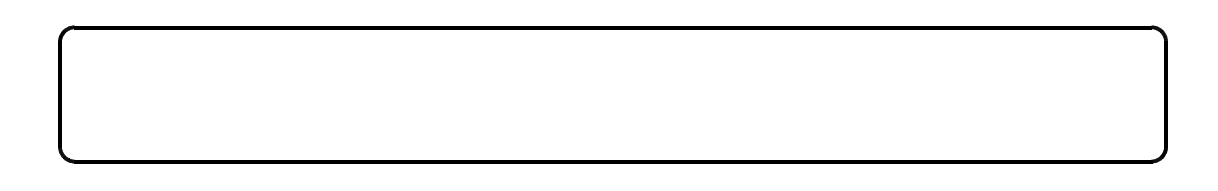